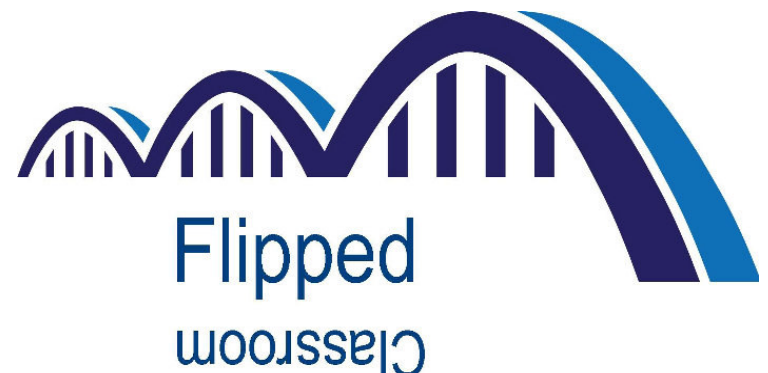

### **Flipped Classroom in der Erwachsenenbildung –**

### **Einführung und Tipps für die praktische Umsetzung**

EkoConnect e.V., Dresden, 01. Juli 2015

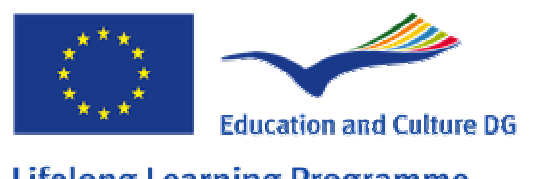

**Lifelong Learning Programme** 

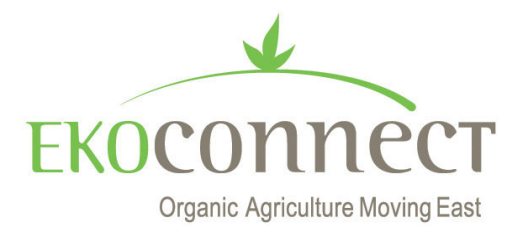

# Inhalt

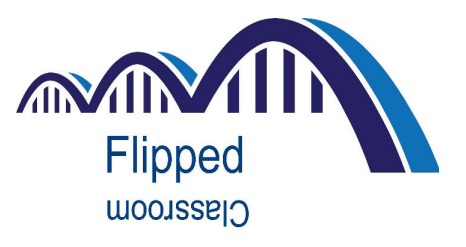

- •Projektvorstellung "Adult in the Flipped Classroom"
- $\bullet$ Vorstellungsrunde
- $\bullet$ Pro und Kontra Frontalunterricht / Vorlesung – Gruppenarbeit
- $\bullet$  Das Flipped Classroom Konzept – Methodik, Konzeption und praktische Durchführung, Andre Kaiser (TU Chemnitz)
- $\bullet$ Innovative Lern- und Lehrformen in Frankreich

### *Kaffeepause*

- $\bullet$ Tools zur Erstellung von Inhalten für Flipped Classroom
- $\bullet$ Anwendung der Tools - Gruppenarbeit
- • Empfehlungen für die Praxis - do´s and don´ts - Doris Geburek(TU Freiberg)
- $\bullet$ Reflexion, Abschlussdiskussion

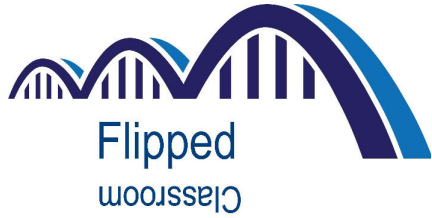

# Projekt: "Adult in the Flipped Classroom"

- •GRUNDTVIG Partnerschaft
- $\bullet$  Ziel: Anwendung des Flipped Classroom Konzeptes in der Erwachsenenbildung durch alle Projektpartner, Verbreitung der Methode, sowie Erarbeitung von angepassten Trainingsrichtlinien
- $\bullet$ Projektlaufzeit: 01.08.2013 - 31.07.2015
- Partner: M.P.S Maison de la Promotion Sociale, Frankreich•EkoConnect e.V., DeutschlandGazy Universität, Fakultät für Bildung, Türkei Mt, Servicios de Formación S.L., Spanien

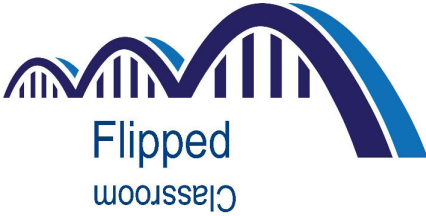

# Weitere Beispiele: Flipped Classroom in Deutschland

#### **Hochschule**

- •Prof. Dr. Claudia de Witt (FernUniversität Hagen)
- •Prof. Dr. Jens Dittrich (Universität Saarland)
- •Ralph Müller-Eiselt (Bertelsmann Stiftung)
- •Prof. Dr. Johann Haag (Fachhochschule St. Pölten)
- •Prof. Dr. Jürgen Handke (Philipps-Universität Marburg)
- •Dr. Andreas Kämper (Hochschule München)
- •Dr. Michael Kirch (Ludwig-Maximilians-Universität München)
- •Prof. Dr. Jörn Loviscach (FH Bielefeld)
- Prof. Dr. Clemens Möller (Hochschule für Angewandte Wissenschaften in Albstadt-Sigmaringen) •
- •Dr. Angela Peetz (Universität Hamburg)
- •Dr. Malte Persike (Johannes Gutenberg Universität Mainz)
- •Prof. Dr. Christian Spannagel (Pädagogische Hochschule Heidelberg)
- •Mag. Christian F. Freisleben-Teutscher (Fachhochschule St. Pölten)
- •Jan Ullmann (Ludwig-Maximilians-Universität München)
- •Athanasios Vassiliou (Freie Universität Berlin)
- •Dr. Sebastian Vogt (FernUniversität Hagen)
- •Dirk Weidmann (Heinrich-Grupe-Schule Grebenstein)

*Quelle: (https://invertedclassroom.wordpress.com/netzwerk/)*

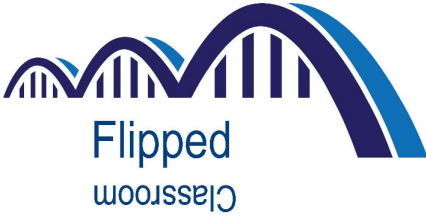

# Weitere Beispiele: Flipped Classroom in Deutschland

### **Schule**

- • Pilotprojekt in Berlin seit Oktober 2013:
	- -Herman-Nohl-Schule,
	- -Gebrüder Montgolfier Gymnasium,
	- -Evangelischen Schule Berlin Zentrum (ESBZ)
	- -Videos von Sotatutor und Unterstützung von Prof. Spannagel
- •Birgit Lachner (Gymnasium in Kaiserslautern) *- Chemie*
- $\bullet$ Daniel Bernsen (Eichendorff-Gymnasium Koblenz) *- Geschichte*
- •Dirk Weidmann (Heinrich-Grupe-Schule Grebenstein)

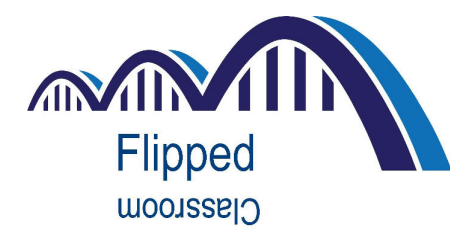

### Wie erstelle ich Lernvideos?

- 1. Vorlesung mit einer Videokamera aufzeichnen Beispiel Prof. Spannnagel *https://www.youtube.com/watch?v=HJ0JSYzK3AI*
- 2. Vortrag (zu Hause) halten und mit Videokamera aufnehmen Beispiel Katie Gimbar *https://www.youtube.com/watch?v=JhSP0kgHRJ4*
- 3. Desktop recording:
	- -Bildschirm aufnehmen (kompletter Bildschirm, Fenster, Ausschnitt)
	- Mit / ohne Stimme
	- Mit / ohne eigenem Bild-
	- Software: CamStudio
		- **Camtasia** BB Flashback
	- - Beispiele: Daniel Bernsen *https://www.youtube.com/watch?v=4-2sskn1UXA*Birgit Lachner *https://www.youtube.com/watch?v=dFkHj40F3kk*

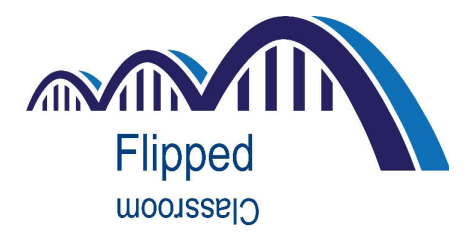

### Wie erstelle ich Lernvideos?

- 4. Vielzahl verschiedener Online-Tools für Interaktive Lernmaterialien:
	- – ChallengeU
		- Lernmaterial online zur Verfügung stellen-
		- -Videos, Pdf´s, etc.
		- -Aufgaben stellen
		- Von Schülern online ausfüllbar
	- –**EduCanon** 
		- Erstellen und Teilen von interaktiven Lernvideos-
		- -Bestehende Video verwenden, (YouTube, Vimeo, TeacherTube)
		- Aufgaben / Fragen in das Video einbetten

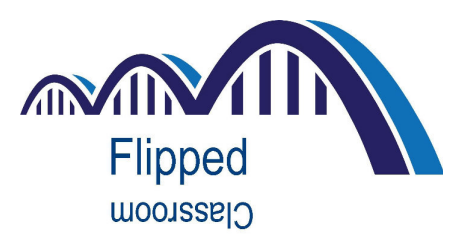

### BB Flashback

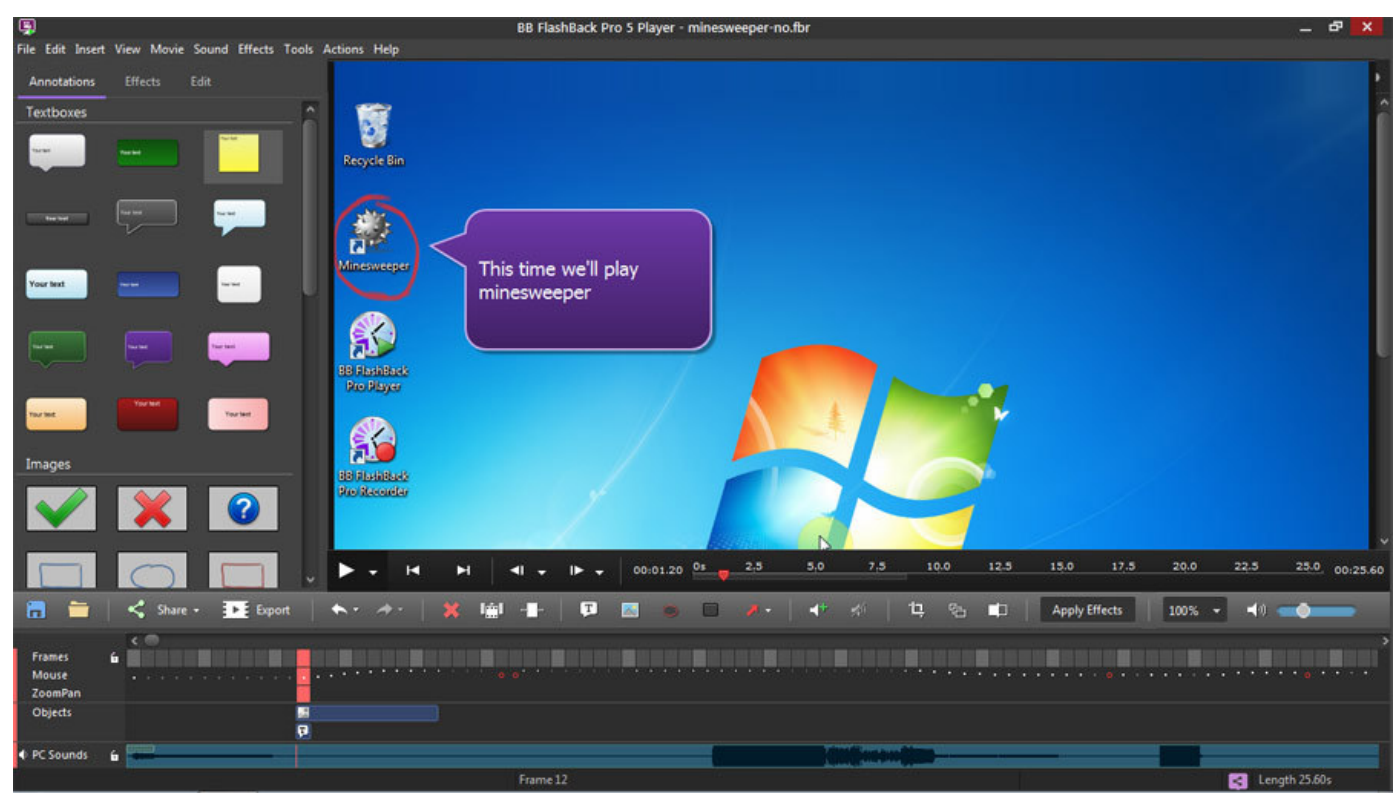

#### http://www.bb-flashback.de/

### **EduCanon**

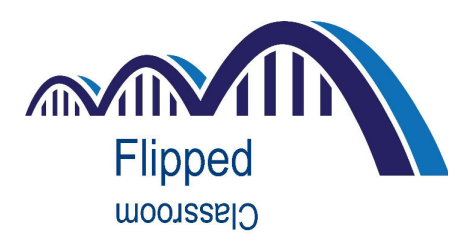

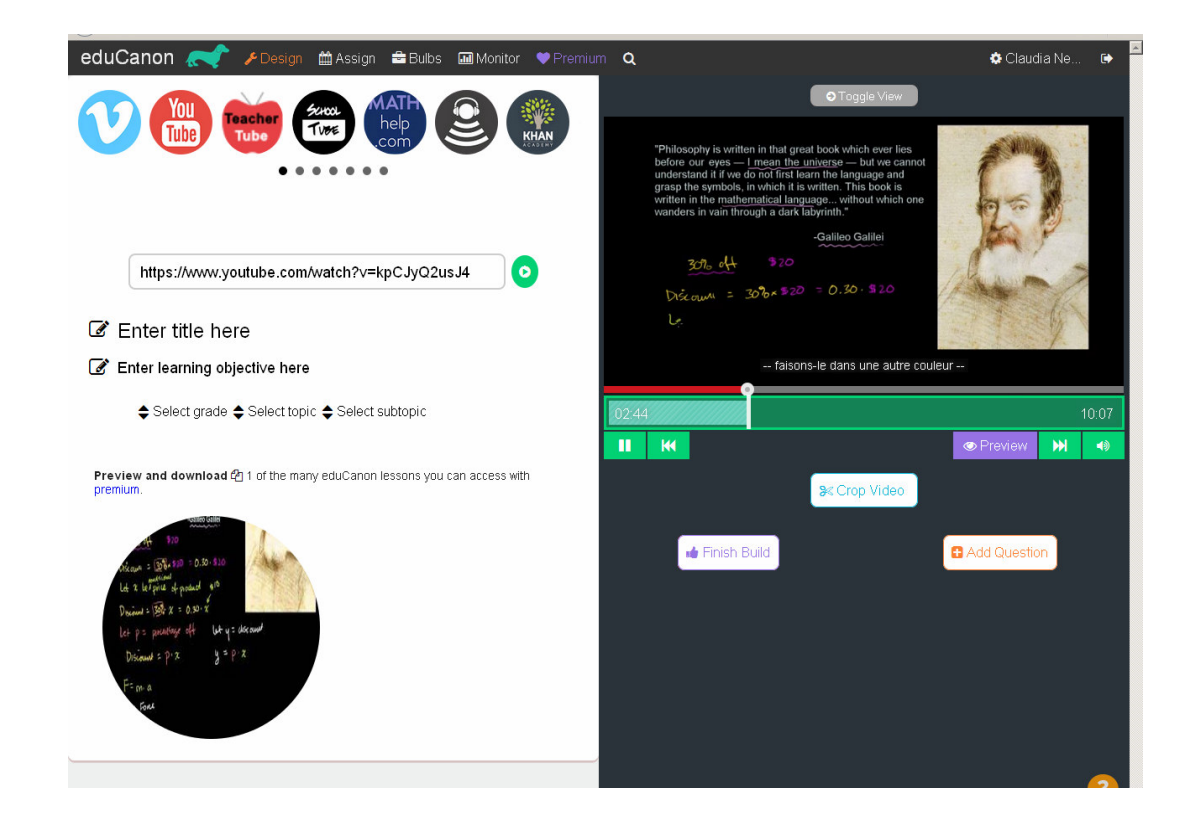

#### http://www.educanon.com